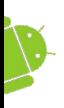

## Working in the Background - Services, Threads, Handlers, Async Tasks

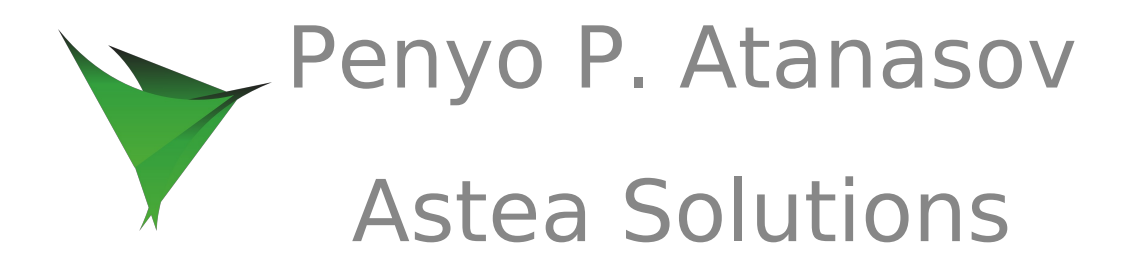

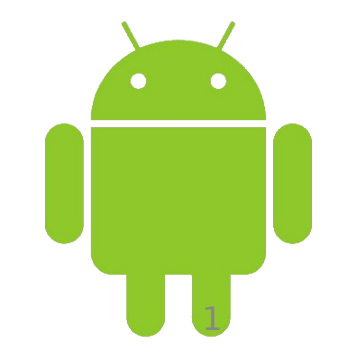

GOSCOD

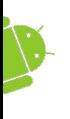

### GOSCOD Make your application responsive

- UI Thread
- Make sure you respond within 5 seconds
- Do expensive operations in a background service (relying on notifications to prompt users to go back to your activity)
- Do expensive work in a background thread

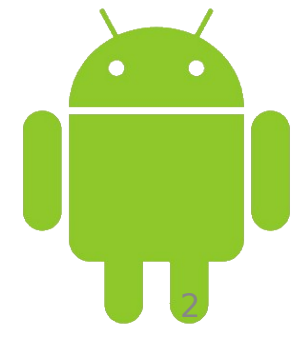

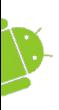

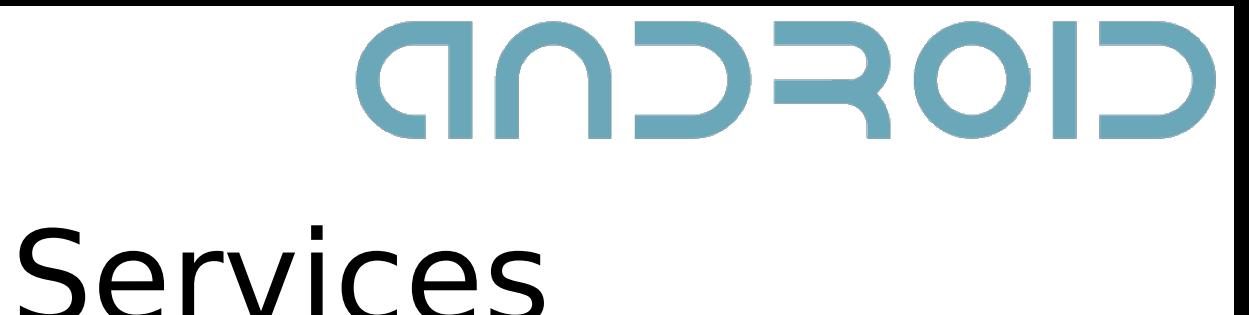

#### Services

- Service faceless task that runs in the background.
- Managed from other application components including:
	- $\checkmark$  Services
	- Activities
	- $\overline{\phantom{a}}$  Broadcast Receivers

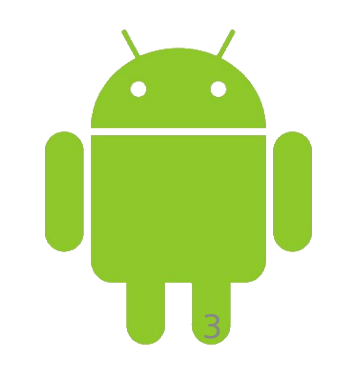

## GOSCOD

### Services

- Perform long-running operations
	- $\leq$  Downloading resources
	- $\check{ }$  Server synchronization

 $\overline{C}$  Ftc ...

- Supply functionality of one application to other applications
	- $\overline{Y}$  Account service
	- $\check{ }$  Connectivity service
	- $\chi$  Audio service
	- $\leq$  Etc... see Context constants

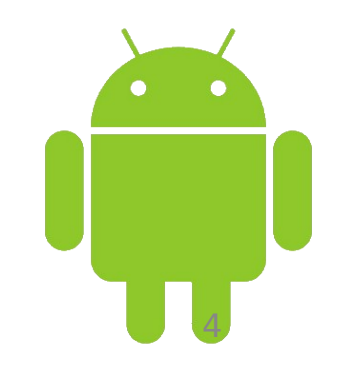

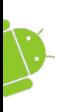

# GOSCOD Creating a Service

- AndroidManifest.xml
	- $\check{ }$  <service>
	- $\le$   $\le$  intent-filter $>$
	- $\leq$  <uses-permission>

• Java file – onBind(Intent intent)

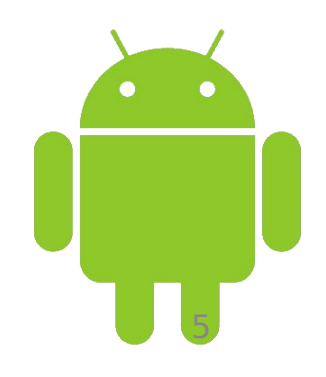

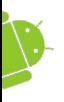

## GOSCOD

### Example

#### **AndroidManifest.xml:**

```
<service
    android:name=".NewsService">
    <intent-filter>
         <action
              android:name="bg.sofia.uni.fmi.NEWS_SERVICE" />
    </intent-filter>
```
#### </service> **NewsService.java:**

...

}

public class NewsService extends Service {

```
...
@Override
public void onCreate() {
     super.onCreate();
     mHandler = new Handler();
}
```
@Override public IBinder onBind(Intent intent) { return new NewsServiceBinder(this); }

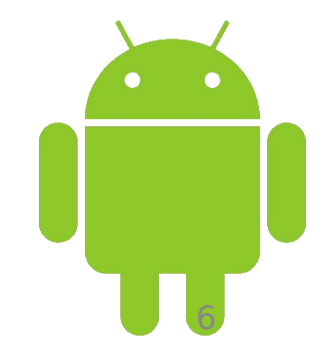

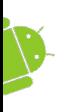

## GOSCOD Initializing the Service

- bindService(Intent service, ServiceConnection conn, int flags):
	- $\le$  Starts a Service which lives as long as the Activity/Service, that started it, is living
	- $\leq$  An instance of the Service can be obtained through the ServiceConnection

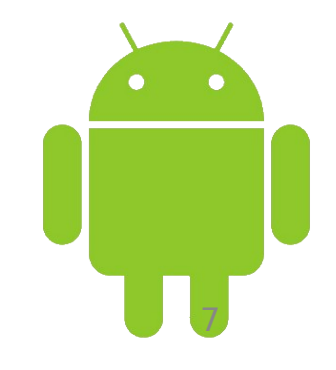

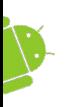

## **GACIND** Initializing the Service

- startService(Intent intent):
	- $\le$  Starts the Service independently of the lifecycle of the Activity/Service that has started it
	- $\check{\phantom{\phi}}$  Overrides bindService and in order to stop the Service a consequent stopService(Intent service) invocation should be made
	- ✔ onStart(Intent intent, int startId)
	- $\gamma$  onStartCommand(Intent intent, int flags, int startId)
- A service can be stopped by the OS!

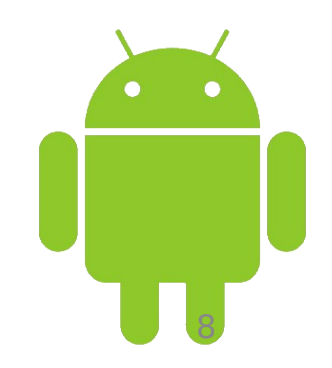

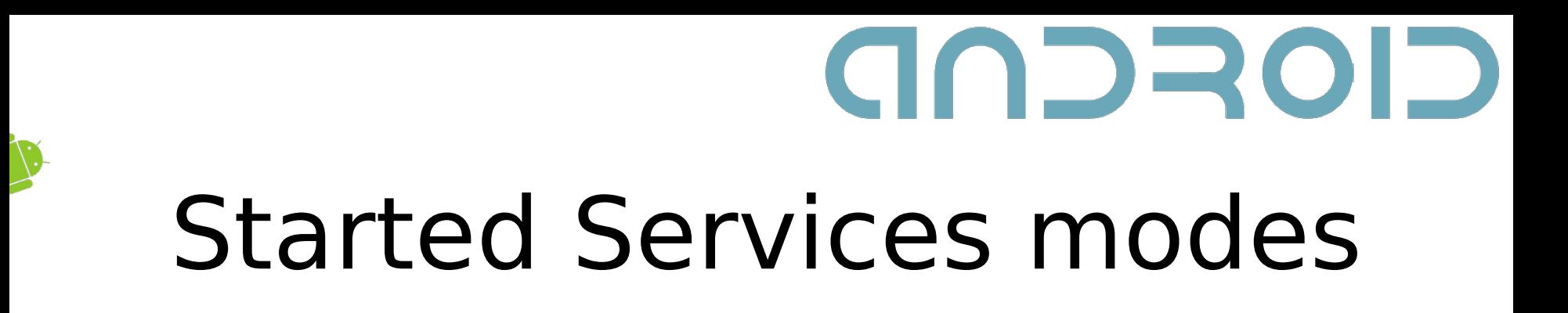

int onStartCommand (Intent intent, int flags, int startId):

- START\_STICKY
- **START NOT STICKY**
- **START REDELIVER INTENT**
- **START FLAG REDELIVERY**
- START FLAG RETRY

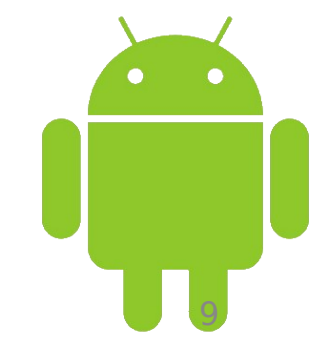

#### Example

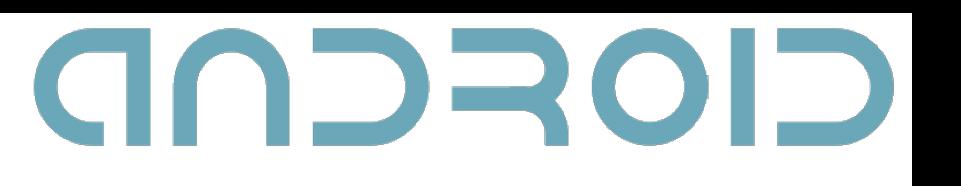

```
...
private NewsService mService;
```
} ...

private ServiceConnection mConnection = new ServiceConnection() {

```
@Override
    public void onServiceDisconnected(ComponentName name) {
         mService = null;
     }
    @Override
    public void onServiceConnected(ComponentName name, IBinder service) {
         NewsServiceBinder binder = (NewsServiceBinder)service;
         mService = binder.getService();
     }
};
/* Called when the activity is first created. */@Override
public void onCreate(Bundle savedInstanceState) {
    super.onCreate(savedInstanceState);
     setContentView(R.layout.main);
```
 bindService(new Intent("bg.sofia.uni.fmi.NEWS\_SERVICE"), mConnection, Service.BIND\_AUTO\_CREATE);

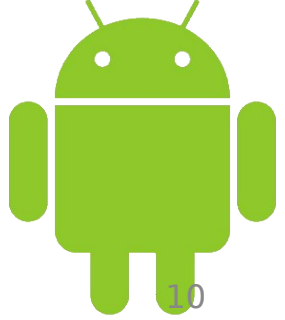

#### NDRO  $\blacksquare$ Service lifecycle

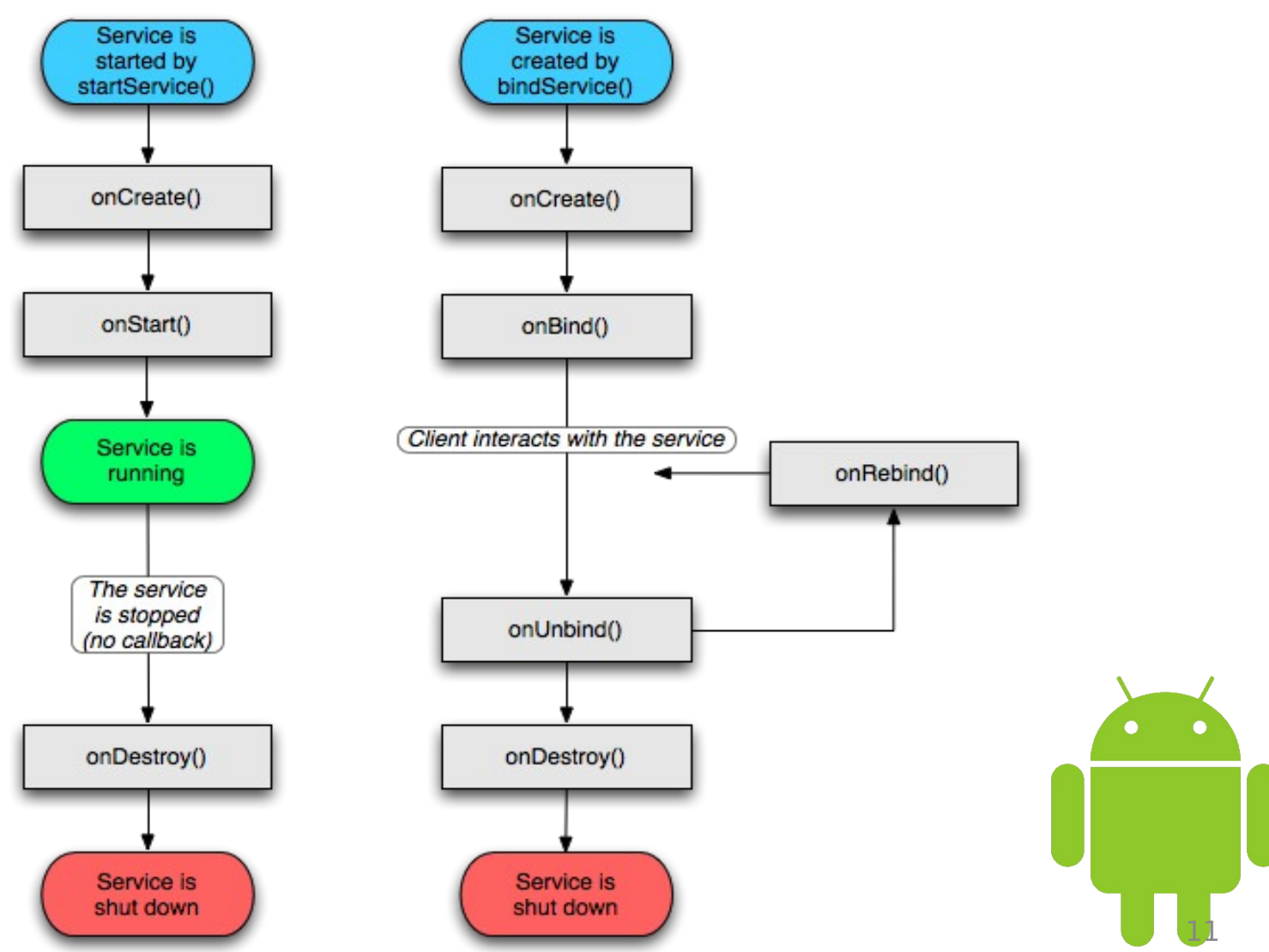

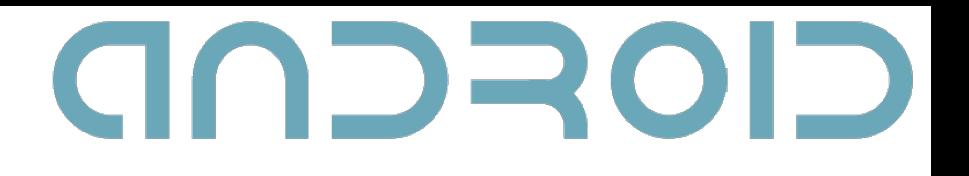

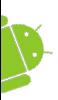

### Runnable

- A command that can be executed
- Often used to run code in a different Thread
- $\cdot$  run()

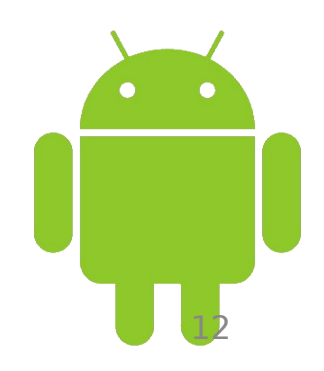

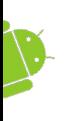

## GOSCOD Background threads

- Use them for time all time-comsuming processing like:
	- File operations
	- Network lookups
	- Database transactions
	- Complex calculations
	- Etc.
- Multiple threads

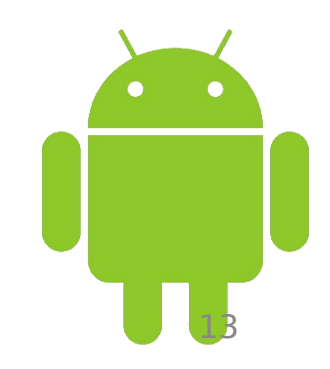

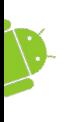

# GNOROD Initializing a Thread

- Override run()
- Provide a Runnable instance
- Start()
- setPriority()
- setDaemon()

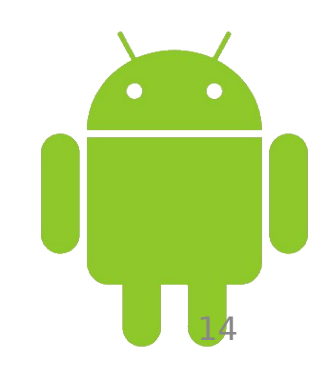

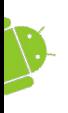

## GOSCOD Managing Threads

- Deprecated stop(), suspend()
- Running: public void run() { while(**boolean** $>$ **){**  <do some processing here> } }

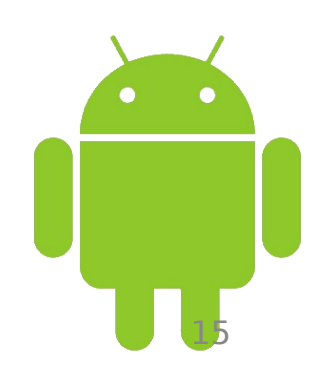

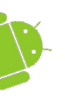

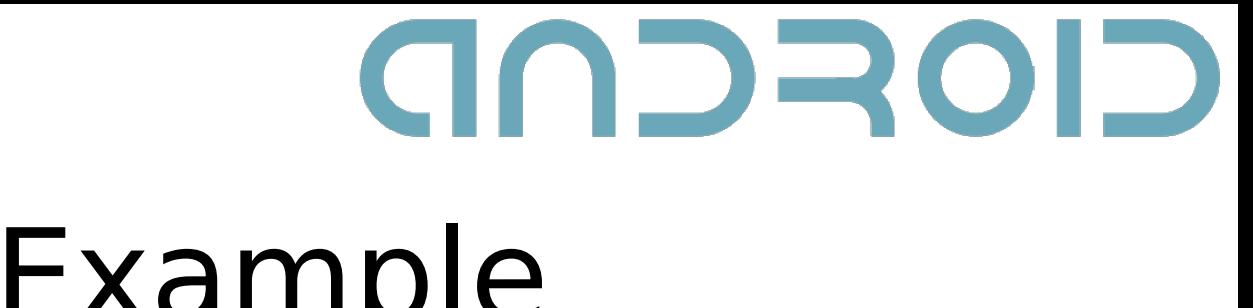

### Example

// A method called on the main GUI thread. private void mainThreadProcessing() {

// This moves the time consuming operation to a child thread.

Thread thread = new Thread(null, doBackgroundThreadProcessing,

```
"Background");
```

```
thread.start();
```
#### }

```
// A Runnable executed in the background processing method.
private Runnable doBackgroundThreadProcessing = new Runnable() {
    public void run() {
        backgroundThreadProcessing();
    }
};
```
// Method which does some processing in the background. private void backgroundThreadProcessing() { [ ... Time consuming operations ... ] }

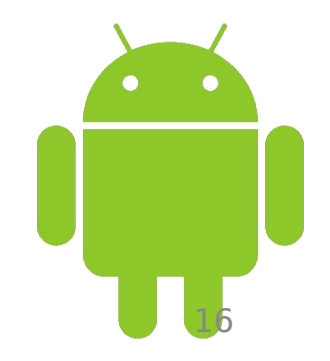

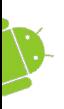

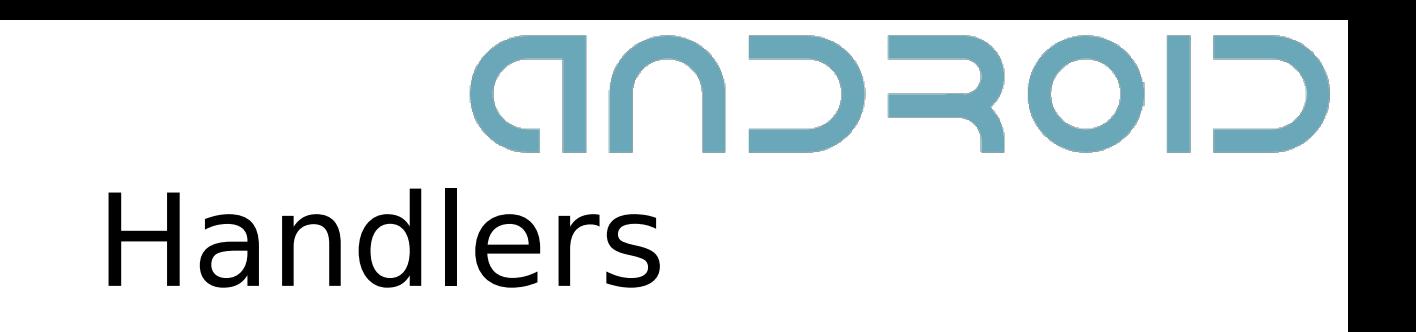

- Handlers and Threads
- UI and background Threads synchronization
- Allows posting methods on the thread where the handler was created

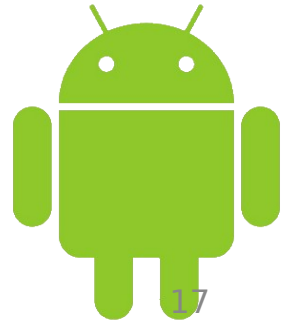

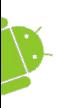

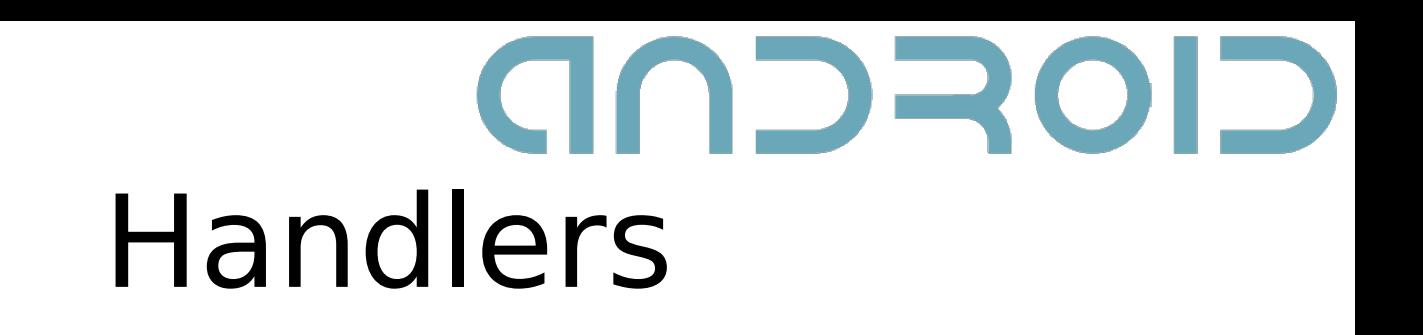

- Posts can be delayed using postDelay and postAtTime
- Usage
	- Schedule Messages/Runnables
	- Enqueue actions to be perfomed on a different Thread

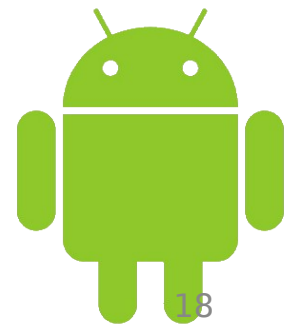

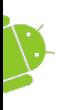

# GOSCOD Using Handlers

```
// Initialize a handler on the main thread.
private Handler handler = new Handler();
```

```
// Method which does some processing in the background.
private void backgroundThreadProcessing() {
    [ ... Time consuming operations ... ]
```

```
handler.post(doUpdateGUI);
```
}

```
// Runnable that executes the update GUI method.
private Runnable doUpdateGUI = new Runnable() {
    public void run() {
         updateGUI();
    }
};
private void updateGUI() {
    [ ... Open a dialog or modify a GUI element ... ]
}
```
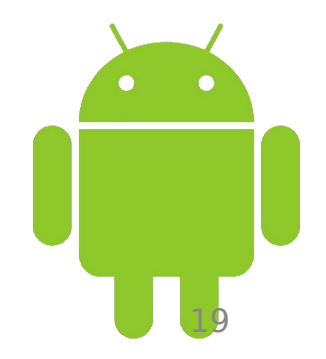

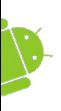

## CIOFCND AIDL

- Android Interface Definition Language: Provides support for interprocess communication between services and application components
	- OS-level primitives
	- Process boundaries
	- Independent applications

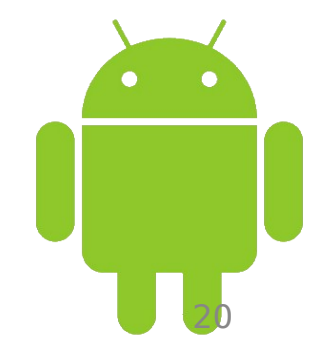

#### GACIND Implementing AIDL (data types)

- Java language primitives (int, boolean, float, char, etc.)
- String and CharSequence values
- List (including generic) objects, where each element is a supported type.
- Map (not including generic) objects in which each key and element is a supported type
- Other AIDL-generated interfaces (an import statement is always needed for these)
- Classes that implement the Parcelable interface. An import statement is always needed for these.

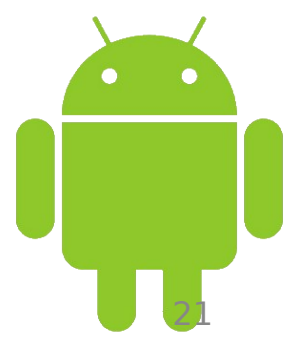

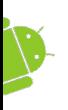

# GOSCOD Implementing AIDL

- Java interface-similar syntax
	- specify a fully qualified package name
	- import all the packages required

• Methods can take zero or more parameters and return void or a supported type

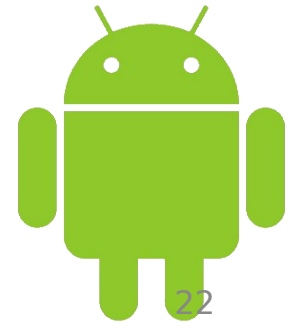

#### **AIDL file:**

package bg.uni.sofia.fmi;

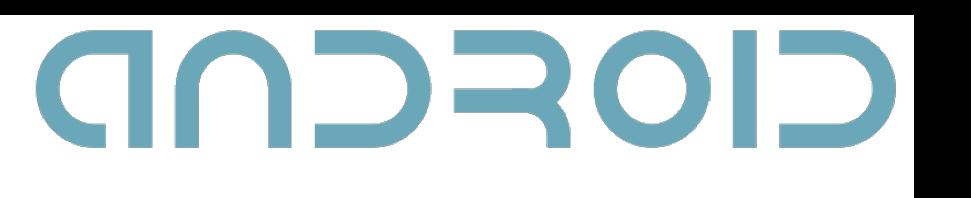

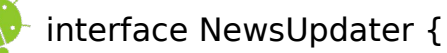

void scheduleNewsUpdate(long milis);

}

};

#### **FmiNewsService class:**

```
@Override
public IBinder onBind(Intent intent) {
     return new NewsUpdater.Stub() {
```

```
@Override
           public void scheduleNewsUpdate(long milis) throws RemoteException {
                FmiNewsService.this.scheduleNewsUpdate(milis);
           }
     };
}
```
#### **NewsReader activity class:**

```
private NewsUpdater mService;
private ServiceConnection mConnection = new ServiceConnection() {
```

```
@Override
public void onServiceDisconnected(ComponentName name) {
     mService = null;
}
@Override
public void onServiceConnected(ComponentName name, IBinder service) {
     mService = NewsUpdater.Stub.asInterface(service);
}
```
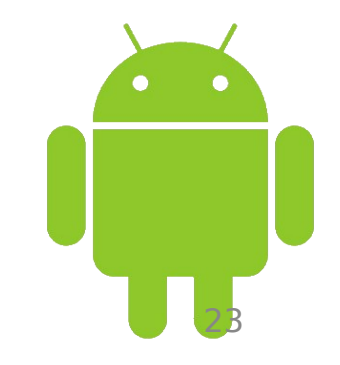

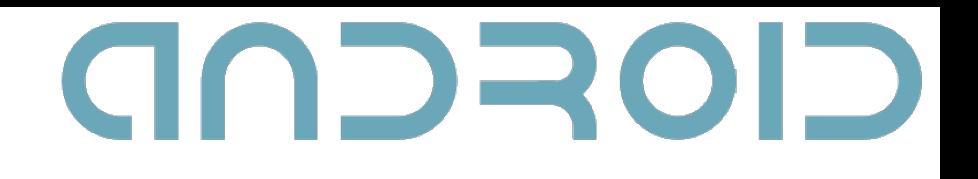

### AsyncTasks

- Perform background operations
- Publish results on the UI thread
- No Threads and/or Handlers
- Must be created on the UI Thread

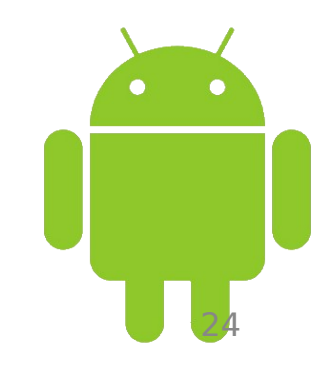

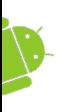

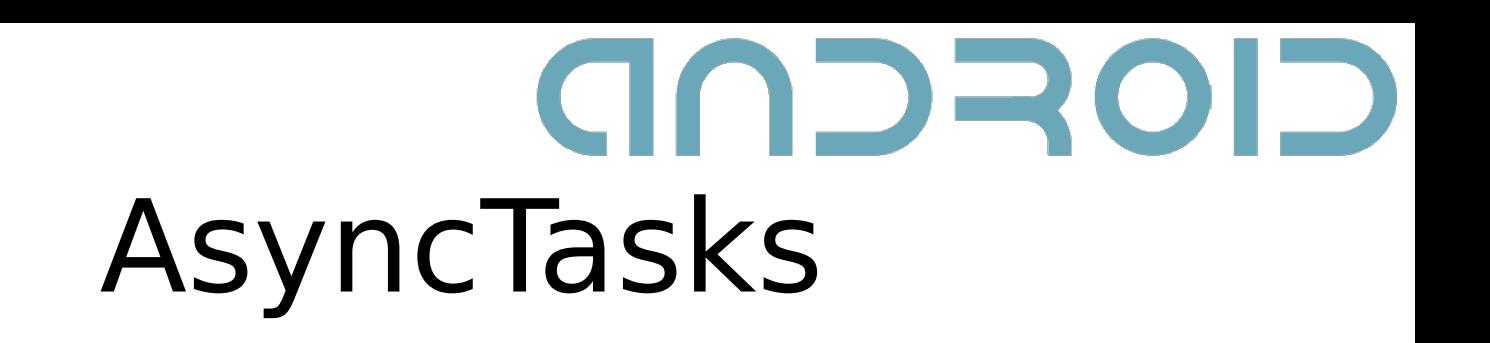

- Defined by 3 generic types
	- ✔ Params
	- ✔ Progress
	- ✔ Result
- Lifecycle
	- ✔ onPreExecute()
	- ✔ abstract Result doInBackground(Params... params)
	- ✔ onProgressUpdate(Progress...)
	- ✔ onPostExecute(Result)

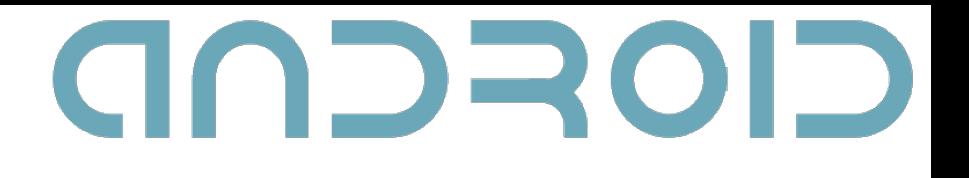

26

### Rules

- The task instance should be created on the UI Thread
- execute(Params ...) should be invoked on the UI Thread
- The task can be executed ONLY ONCE
- Do not invoked its methods manually

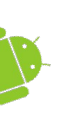

### Example

```
private class DownloadFilesTask extends AsyncTask<URL, Integer, Long> {
    protected Long doInBackground(URL... urls) {
     int count = <math>urls.length</math>;long totalSize = 0;
     for (int i = 0; i < count; i + +) {
         totalSize += Downloader.downloadFile(urls[i]);
         publishProgress((int) ((i / (float) count) * 100));
       }
      return totalSize;
    }
    protected void onProgressUpdate(Integer... progress) {
      setProgressPercent(progress[0]);
    }
    protected void onPostExecute(Long result) {
      showDialog("Downloaded " + result + " bytes");
    }
}
```
new DownloadFilesTask().execute(url1, url2, url3);

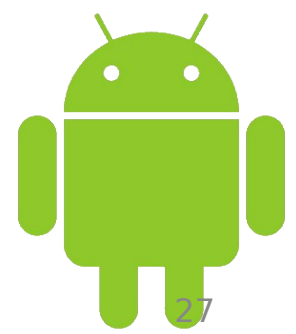

NDROD

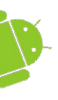

## Questions ?

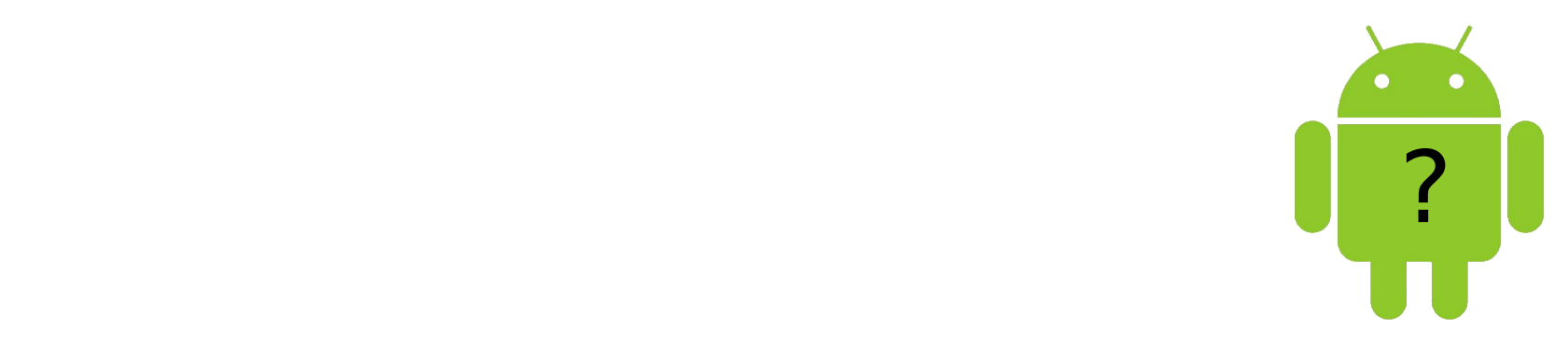